# **PENGENDALIAN SUDUT PADA PERGERAKAN TELESKOP REFRAKTOR MENGGUNAKAN PERSONAL COMPUTER**

**Usep Mohamad Ishaq1), Sri Supatmi2), Melvini Eka Mustika2)**

1,2,3)Jurusan Teknik Komputer, Universitas Komputer Indonesia (UNIKOM) email: ishacovic@gmail.com, melvineka99@gmail.com

# *ABSTRAK*

*Teleskop bintang merupakan suatu perangkat instrumen penglihatan yang dapat dimanfaatkan untuk melihat benda yang letaknya jauh agar terlihat lebih dekat dan jelas, dalam penggunaannya dibutuhkan setidaknya keterampilan teknis dan pengetahuan mengenai peta langit. Hal ini membuat penggunaan teleskop menjadi tidak efektif. Dengan demikian, perlunya dibuat suatu perangkat pengendali pergerakan teleskop dengan memanfaatkan personal computer sebagai pengontrolnya namun tetap berbantuan manusia.Aktuator untuk teleskop menggunakan dua buah motor servo yang memiliki nilai torsi berbeda disesuaikan dengan beban yang digunakan. Masing-masing motor servo akan menggerakan teleskop arah sumbu-X dan sumbu-Y. Pengujian perangkat dilakukan dengan menggunakan laser pointer mainan yang dipasang pada ujung teleskop yang mengarah ke sudut layar untuk menghitung besarnya sudut gerak teleskop. Sudut input dimasukan pada antarmuka yang terpasang pada personal computer menggunakan perangkat lunak Visual Basic 6.0. Sudut uji untuk gerak arah sumbu-X atau ke kanan dan ke kiri yaitu 1<sup>0</sup> , 50 , 100 , 200 , 300 , 400 , 600 dan 800 . Sudut uji untuk gerak arah sumbu-Y atau ke atas yaitu 1<sup>0</sup> , 50 , 100 ,200 dan 500 .*

*Hasil yang telah dibuat yaitu perangkat pengontrol gerak teleskop dapat melakukan maksimal arah gerak sumbu-X sebesar 80<sup>0</sup> sedangkan maksimal arah gerak sumbu-Y sebesar 500 . Perangkat pengontrol tersebut memiliki tingkat penyimpangan sudut sebesar 3.720 dan rata-rata error sebesar 48.21%.*

*Kata Kunci : Teleskop, Personal Computer, Motor Servo* 

## **1. PENDAHULUAN**

Otomatisasi adalah suatu hal yang sangat diandalkan dan dibutuhkan dalam perkembangan dunia yang semakin canggih ini. Kemajuan teknologi mendorong manusia untuk menjadikan semua perangkat kerja menjadi mudah dikendalikan dengan pengendalian yang otomatis. Pengendalian yang dilakukan secara otomatis memberikan banyak keuntungan terutama untuk efektifitas kerja dan efisiensi waktu.

Salah satu perangkat untuk dapat melakukan otomatisasi adalah komputer atau *personal computer* (PC). Otomatisasi menggunakan PC dapat diaplikasikan pada pergerakan teleskop. Teleskop atau teropong adalah instrumenpengamatan yang berfungsi mengumpulkan cahaya dan sekaligus membentuk citra dari benda yang diamati. Teleskop terdiri dari berbagai jenis dan ukuran berdasarkan fungsinya.

Selama ini, untuk melihat objek melalui teleskop bintang terutama yang *portable*, pada umumnya manusia menggerakkan teleskop secara manual menggunakan tangan. Tentu hal ini sangat tidak efektif bagi mereka yang masih awam dalam menggunakan teleskop karena setidaknya membutuhkan keterampilan teknis dan pengetahuan mengenai peta langit, yaitu lokasi dari benda-benda langit. Komputer dapat digunakan sebagai pengendali pergerakan sudut dari teleskop sehingga kita dapat menggerakan teleskop secara otomatis, dengan demikian, manusia dapat menggunakan teleskop dengan lebih mudah. Metode yang digunakan adalah studi literatur, membuat perancangan, melakukan pengujian kemudian dibuat analisa lalu ditarik suatu kesimpulan.

## **2. DASARTEORI**

## **2.1 Teleskop**

Teleskop atau disebut juga sebagai teropong merupakan suatu alat optik yang berfungsi untuk melihat benda-benda yang jauh agar dapat terlihat lebih dekat dan lebih jelas. Dalam dunia astronomi, teleskop merupakan suatu alat yang sangat penting.

Secara umum teleskop terbagi atas dua jenis, yaitu: [2]

1. Teleskop refraktor (bias), teleskop yang menggunakan lensa kaca sebagai media utama menangkap cahaya.

2. Teleskop reflektor (pantul), teleskop yang menggunakan cermin sebagai pengganti lensa untuk menangkap cahaya.

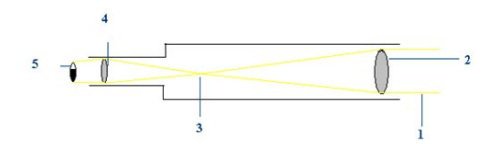

Gambar 2.1 Cara Kerja Teleskop Refraktor

## **2.2 Roda** *Gear*

Roda gigi merupakan komponen penting ketika akan membuat robot. Penggunaan roda gigi dalam robot sangat berpengaruh terhadap dua parameter penting, yaitu torsi dan kecepatan.

# **2.3 Mikrokontroler BS2P40**

Pemrograman mikrokontroler merupakan dasar dari prinsip pengontrolan kerja alat, dimana orientasi dari penerapan mikrokontroler adalah mengendalikan suatu sistem berdasarkan informasi *input* yang diterima yang kemudian diproses oleh mkrokontroler dan dilakukan aksi pada bagian *output* sesuai program yang telah ditentukan sebelumnya.

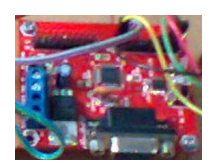

Gambar 2.2 Mikrokontroler BS2P40

## **2.4 Motor Servo**

Motor servo merupakan motor DC yang mempunyai kualitas tinggi, sudah dilengkapi dengan sistem kontrol di dalamnya. [1]

## **2.4.1 Motor Servo HS5245**

Motor servo HS5245MG merupakan salah satu motor servo produksi HITEC. Motor servo jenis ini dapat beroperasi pada tegangan 4.8 – 6 Volt, namun direkomendasikan untuk menggunakan tegangan pada kisaran 3 – 5 Volt. Kecepatan operasi pada tegangan 4.8 Volt adalah  $0.15\sec/60^{\circ}$  tanpa beban, sedangkan kecepatannya pada tegangan 6 Volt adalah  $0.12\sec/60^{\circ}$  tanpa beban. Torsi yang dapat dikeluarkan berkisar antara 4.4kg.cm – 5.5kg.cm. Beratnya sekitar 32g.

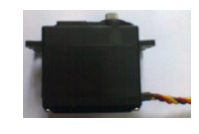

Gambar 2.3 Motor Servo HS5245

# **2.4.2 Motor Servo HS5645**

Motor servo HS5645MG juga merupakan salah satu motor servo produksi HITEC. Kecepatan operasinya adalah  $0.23$ sec/60<sup>0</sup> tanpa beban. Torsi yang dapat dikeluarkan 10.3kg.cm, beratnya sekitar 60g.

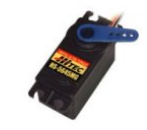

Gambar 2.4 Motor Servo HS5645

# **2.5 Regulator**

Catu daya memegang peranan yang sangat penting dalam hal perancangan sebuah alat. Tanpa adanya asupan daya, maka perangkat tidak dapat berfungsi. Begitu juga apabila pemilihan catu daya tidak tepat, maka perangkattidak dapat bekerja dengan baik.

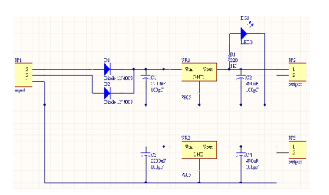

Gambar 2.5 Rangkaian Regulator

# **2.6 Transformator**

Transformator merupakan suatu peralatan listrik elektromagnetik statis yang berfungsi untuk memindahkan dan mengubah daya listrik dari suatu rangkaian listrik ke rangkaian listrik lainnya dengan frekuensi yang sama dan perbandingan transformasi tertentu melalui suatu gandengan magnet dan bekerja berdasarkan prinsip induksi elektromagnetis, dimana perbandingan tegangan antara sisi primer dan sisi sekunder berbanding lurus dengan perbandingan jumlah lilitan dan berbanding terbalik dengan perbandingan arusnya.

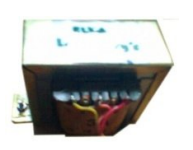

Gambar 2.6 Transformator

## **2.7** *Software* **Visual Basic 6.0**

Perancangan perangkat lunak dititik beratkan pada pembangunan sebuah program *interface* yang *user friendly* dan yang terpenting adalah perangkat lunak harus mampu melakukan komunikasi dengan perangkat keras sehingga dapat menyampaikan informasi yang sesuai. Pada sistem ini, perangkat lunak yang digunakan adalah Visual Basic 6.0.

## **3. PEMBAHASAN**

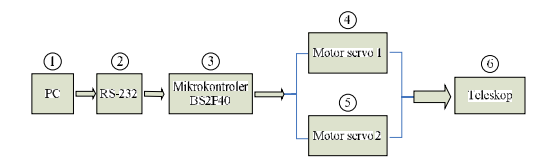

Gambar 3.1 Diagram Blok Sistem

## **3.1 Perancangan Mekanik**

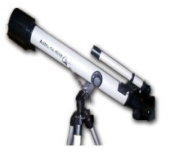

Gambar 3.2 Teleskop Refraktor

Gambar 3.2 adalah gambar teleskop yang merupakan perangkat utama dalam perancangan ini. Teleskop yang digunakan adalah teleskop bintang jenis refraktor dengan spesifikasi :

- 1. Panjang teleskop 70 cm.
- 2. Massa teleskop 660 gr.
- 3. Memiliki diamater objektif 60 mm, fokus 700 mm dan maksimum perbesaran 262.5 X.

Untuk kemudahan pemasangan motor servo sebagai aktuator teleskop, perlu dibuat rancangan mekanik dudukan teleskop yang baru. Berikut gambar rancangan dudukan teleskop dengan motor servo yang terpasang.

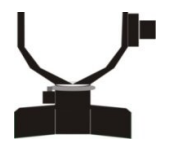

Gambar 3.3 Prototipe Dudukan Teleskop

#### **3.2 Pemasangan Motor Servo**

Motor servo berfungsi sebagai aktuator teleskop. Perancangan alat ini menggunakan 2 tipe motor servo yang berbeda disesuaikan dengan kebutuhan torsinya. Pemasangan motor servo HS5245MG adalah pada bagian luar rotor teleskop untuk menggerakan teleskop arah sumbu-X yaitu ke kanan dan ke kiri. Untuk motor servo HS5645MG dipasang pada bagian atas dudukan teleskop untuk menggerakan teleskop arah sumbu-Y yaitu ke atas dan ke bawah.

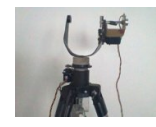

Gambar 3.4 Pemasangan Motor Servo

#### **3.3 Arah Gerak Teleskop**

Teleskop akan dirancang untuk melakukan gerakan dua arah sumbu, yaitu sumbu-X dan sumbu-Y. Untuk pergerakan teleskop arah sumbu-X atau ke samping kanan dan kiri dibatasi dengan sudut  $80^{\circ}$  dari posisi sudut awal  $0^0$ . Sementara pergerakan teleskop arah sumbu-Y atau ke atas dan ke bawah dibatasi sudut  $60^{\circ}$ dari posisi sudut awal  $0^0$ . Gambar berikut merupakan gambaran model dari arah pergerakan teleskop.

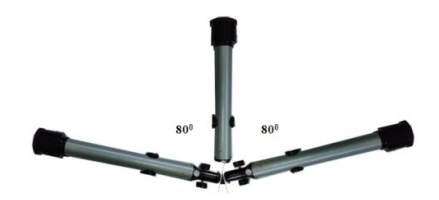

Gambar 3.5. Arah Gerak Teleskop Sumbu-X (Teleskop Tampak Dari Atas)

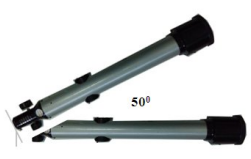

Gambar 3.6. Arah Gerak Teleskop Sumbu-Y (Teleskop Tampak Dari Samping Kanan)

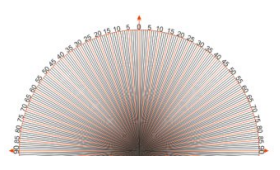

Gambar 3.7 Layar Sudut

### **3.4 Perancangan Antarmuka**

Bahasa pemrograman yang digunakan adalah Visual Basic. Perangkat lunak harus mampu berkomunikasi dengan perangkat keras pada *baudrate* tertentu. Berikut adalah tampilan antarmukauntuk menggerakan teleskop :

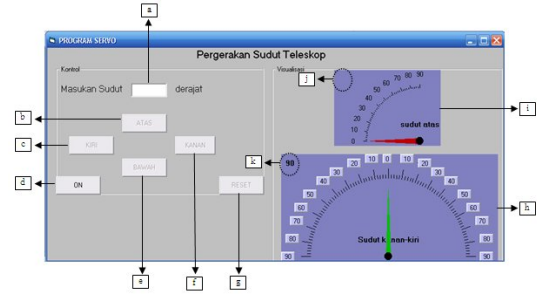

Gambar 3.8. Tampilan Antarmuka

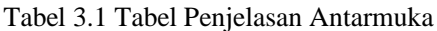

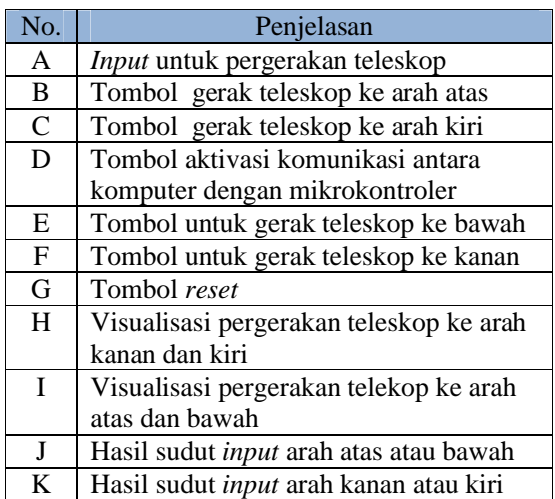

# **3.5 Algoritma Dasar**

1. Algortima pergerakan motor servo

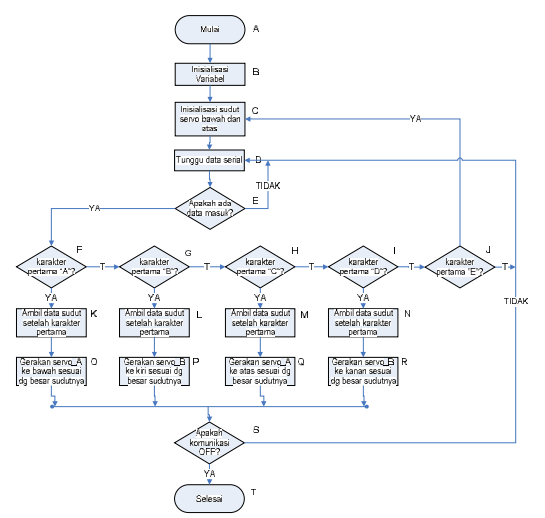

Gambar 3.9 Flowchart Program

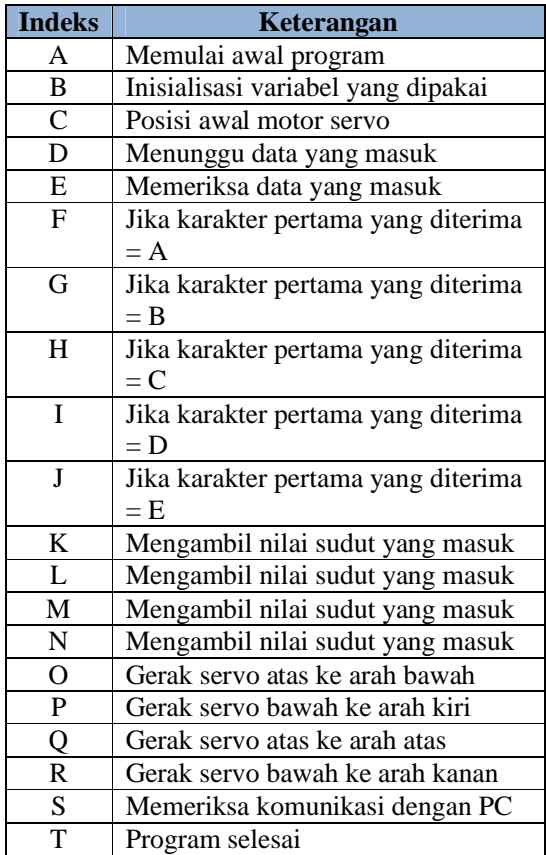

## Tabel 3.2 Penjelasan Flowchart Program

2. Algoritma Antarmuka

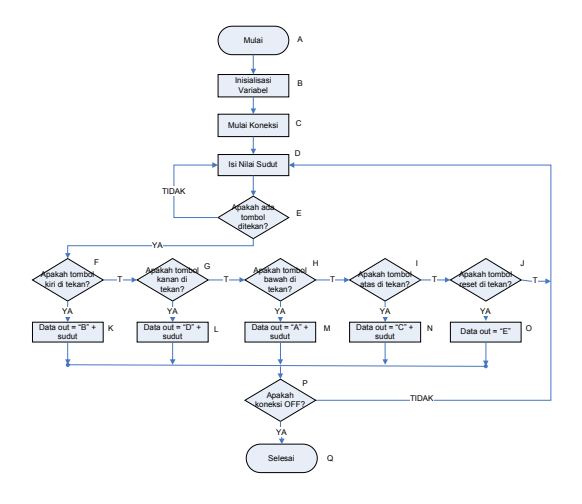

Gambar 3.10 Flowchart Antarmuka

Tabel 3.3 Penjelasan Flowchart Antarmuka

| <b>Indeks</b>  | Keterangan                            |
|----------------|---------------------------------------|
| A              | Memulai awal program                  |
| B              | Inisialisasi variabel yang dipakai    |
| $\mathsf{C}$   | Memulai koneksi PC dengan             |
|                | mikrokontroler                        |
| D              | Mengisi nilai sudut                   |
| E              | Memeriksa apakah ada tombol yang      |
|                | ditekan                               |
| $\mathbf{F}$   | Memeriksa apakah tombol kiri ditekan  |
| G              | Memeriksa apakah tombol kanan ditekan |
| H              | Memeriksa apakah tombol bawah         |
|                | ditekan                               |
| T              | Memeriksa apakah tombol atas ditekan  |
| J              | Memeriksa apakah tombol reset ditekan |
| K              | Data yang keluar adalah B dan nilai   |
|                | sudut input                           |
| L              | Data yang keluar adalah D dan nilai   |
|                | sudut input                           |
| M              | Data yang keluar adalah A dan nilai   |
|                | sudut input                           |
| $\mathbf N$    | Data yang keluar adalah C dan nilai   |
|                | sudut input                           |
| $\overline{O}$ | Data yang keluar adalah E             |
| P              | Memeriksa apakah koneksi masih        |
|                | terhubung                             |
| Q              | Program selesai                       |

### **3.6 Pengujian Catu Daya**

Sumber tegangan yang digunakan berasal dari transformator dan rangkaian regulator. Berikut hasil uji coba terhadap catu daya:

Tabel 3.4 Hasil Pengujian Catu Daya

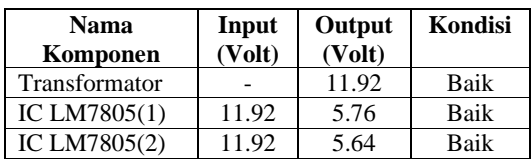

## **3.7 Pengujian Motor Servo**

Pengujian ini dilakukan untuk mengetahui pulsa yang dibutuhkan untuk menggerakkan motor servo. Berikut adalah data hasil uji coba terhadap motor servo:

Tabel 3.5 Data Uji Coba Pulsa Motor Servo HS5245

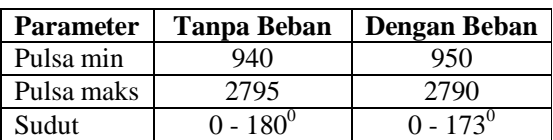

$$
pulsa = \frac{2790 - 950}{173 - 0} = 10.64 \times 11
$$

Tabel3.6 Data Uji Coba Pulsa Motor Servo HS5645

| <b>Paramater</b> | Uji dengan Beban |  |  |  |  |  |
|------------------|------------------|--|--|--|--|--|
| Pulsa minimum    | 950              |  |  |  |  |  |
| Pulsa maksimum   | 1950             |  |  |  |  |  |
| Rentang sudut    | $0 - 50^0$       |  |  |  |  |  |

$$
pulsa = \frac{1950 - 950}{50 - 0} = \frac{1000}{50} = 20
$$

## **3.8 Pengujian Pergerakkan Teleskop**

Uji coba dilakukan menggunakan bantuan *laser pointer* mainan untuk dapat diukur pergeseran sudut teleskop. Untuk pengujian sumbu-X, *laser pointer* ditempelkan pada bagian ujung depan. Berikut data hasil pengujian:

Tabel3.7 Data Pengujian Arah Kanan

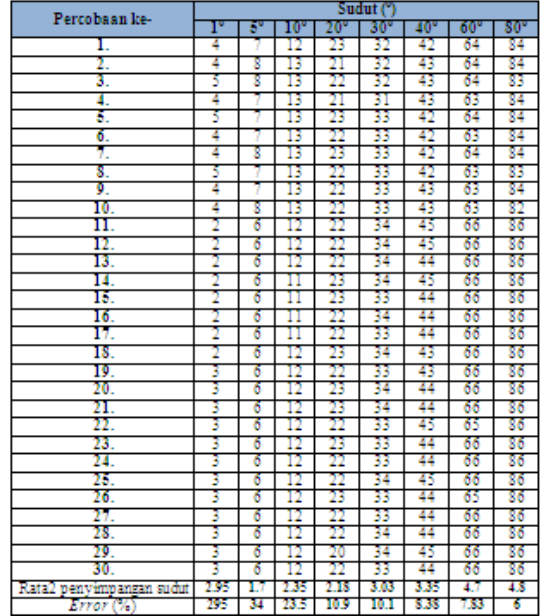

Rata-rata penyimpangan sudut dan *error* 

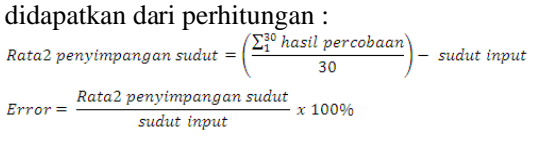

Berikut hasil pengujian pergerakan teleskop ke arah kiri.

| Percobaan ke-            | Sudut (") |      |      |      |      |     |      |      |
|--------------------------|-----------|------|------|------|------|-----|------|------|
|                          | г         | 5    | 10°  | 20°  | 30°  | 40° | 60°  | 80°  |
| L                        | I         | 5    | n    | 21   | 32   | 42  | 61   | 82   |
| 2.                       |           | 6    | п    | 21   | 34   | 42  | 60   | 80   |
| Ŧ.                       | 4         | 6    | 10   | 23   | 33   | 43  | 62   | 80   |
| 4.                       | 3         | 6    | п    | 23   | 31   | 42  | 62   | 81   |
| š.                       | 4         | 5    | п    | 21   | 34   | 42  | 61   | 80   |
| б.                       | 4         | 6    | 10   | 22   | 33   | 42  | 61   | 81   |
| τ                        | 3         | 6    | п    | 23   | 33   | 44  | 61   | 81   |
| 8.                       | 2         | 6    | 10   | 22   | 34   | 43  | 61   | 81   |
| 9.                       |           | 6    | n    | 21   | 32   | 43  | 61   | 81   |
| 10.                      | 3         | 6    | п    | 22   | 31   | 42  | 63   | 81   |
| π.                       | 3         | 6    | п    | 22   | 33   | 44  | 64   | 84   |
| 12.                      | 4         | 6    | п    | 22   | 33   | 44  | 64   | 84   |
| 13.                      | 4         | 6    | п    | 22   | 33   | 44  | 64   | 84   |
| 14.                      | 4         | 6    | п    | 22   | 33   | 44  | 64   | 84   |
| 15.                      | 4         | б    | п    | 22   | 33   | 44  | 64   | 84   |
| 16.                      | 4         | 6    | n    | 22   | 33   | 44  | 64   | 84   |
| 17.                      | 4         | 6    | п    | 22   | 33   | 44  | 64   | 85   |
| 18.                      | 4         | 6    | п    | 22   | 33   | 44  | 64   | 85   |
| 19.                      | 4         | 6    | п    | 22   | 33   | 44  | 64   | 84   |
| 20.                      | 4         | 6    | п    | 22   | 33   | 44  | 65   | 84   |
| 21.                      | 4         | 6    | п    | 22   | 33   | 44  | 65   | 84   |
| 22.                      | 3         | б    | п    | 22   | 33   | 43  | 64   | 85   |
| 23.                      | 4         | 3    | п    | 22   | 33   | 44  | 64   | 84   |
| 24.                      | 4         | 6    | п    | 22   | 33   | 44  | 64   | 84   |
| 25.                      | 4         | 6    | п    | 22   | 33   | 43  | 65   | 84   |
| 26.                      | 4         | 6    | п    | 22   | 33   | 44  | 65   | 84   |
| 27.                      | 4         | 5    | п    | 22   | 33   | 44  | 65   | 84   |
| 28.                      | 4         | б    | п    | n    | 33   | 44  | 63   | 84   |
| 29.                      | z         | 3    | п    | 22   | 33   | 44  | 65   | 84   |
| 30.                      | 4         | 6    | п    | 22   | 33   | 44  | 65   | 84   |
| Rata2 cenvimoanzan sudut | 2.7       | 0.33 | 1.03 | 195  | 2.85 | 5.2 | 2.95 | 2.48 |
| Error (%)                | 270       | 16.6 | 10.3 | 9.75 | 9.5  | я   | 4.88 | 3.1  |

Tabel 3.8 Data Pengujian Arah Kiri

Pengujian arah gerak sumbu-Y dilakukan dengan bantuan *laser pointer* yang dipasang pada ujung depan teleskop mengarah ke layar sudut yang ditempel di dinding. Jarak dari *laser pointer* ke dinding adalah 70 cm. Berikut hasil data yang diperoleh :

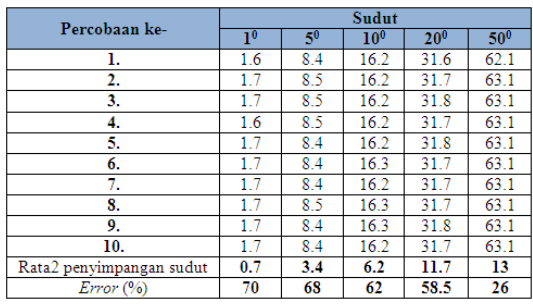

Tabel 3.9 Data Pengujian Arah Atas

# Berikut rumus perhitungan yang

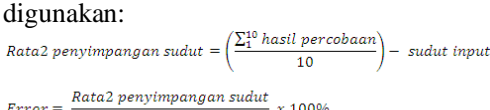

$$
Error = \frac{\text{student input}}{x 100}
$$

 $Sudut = \tan^{-1}\left(\frac{jarak}{70}\right)$ 

# **3.9 Analisa**

Dari perhitungan di atas dapat diketahui bahwa nilai *error* yang dihasilkan cukup besar. Hal ini disebabkan oleh banyak faktor seperti nilai akumulasi perhitungan pulsa, pemasangan *laser pointer* yang tidak paten, bentuk mekanik kurang tepat, pengaruh pemasangan *gear* dan kualitas potensiometer yang tidak menggunakan potensimeter bawaannya.

# **4. KESIMPULAN DAN SARAN**

# **4.1 Kesimpulan**

- 1. Telah berhasil dibuat perangkat pengendalian pergerakkan teleskop dengan dua derajat kebebasan yang dapat digerakan ke arah atas  $(\uparrow)$ , bawah  $(\downarrow)$ , kanan  $(\rightarrow)$  dan kiri  $(\rightarrow)$ .
- 2. Berdasarkan tabel 3.5 dan tabel 3.6, rentang pulsa untuk menggerakan setiap motor servo tidak selalu sama, yaitu 950 – 2790 dan 950 – 1950.
- 3. Sudut putar maksimum teleskop ke arah atas yaitu  $50^{\circ}$  dan ke arah kanan dan kiri  $maxing - missing 80^0$ .
- 4. Berdasarkan tabel 3.7, 3.8 dan 3.9 dapat disimpulkan bahwa semakin besar sudut *input* semakin kecil *error* yang dihasilkan, yaitu rentang *error* 295% hingga 6%, 270% hingga 3.1% dan 70% hingga 26%.
- 5. Teleskop dapat digerakan ke arah atas, bawah, kanan dan kiri dengan tingkat penyimpangan sudut sebesar 3.720 dan tingkat *error* rata-rata sebesar 48.21%. Hal ini dikarenakan faktor mekanik yang kurang baik dan motor servo yang tidak menggunakan potensiometer bawaannya.

## **4.2 Saran**

- 1. Dibuat mekanik yang lebih baik dengan mempertimbangkan penempatan motor servo agar pergerakan teleskop dapat stabil.
- 2. Perlu penambahan sensor *Accelerometer* sebagai pengukur akurasi pergerakan teleskop.
- 3. Dapat ditambahkan *web cam* dan sensor untuk deteksi koordinat benda langit agar menjadi perangkat teleskop digital yang lebih canggih.

## **5. DAFTAR PUSTAKA**

- [1] Budiharto Widodo, *Robotika Teori + Implementasi,* Yogyakarta, Andi, 2010.
- [2] Maskub, Cara Kerja Teleskope, November 2009 (http://maskub.wordpress.com/2009/11/01/ cara-kerja-teleskope/, diakses 15 Juni 2011).
- [3] Pitowarno Endra, *Robotika Desain, Kontrol, dan Kecerdasan Buatan*, Yogyakarta, Andi, 2006.